# **Recognizing Illegitimate Access Points Based on Static Features: a Case Study in a Campus Wifi Network**

Franklin Tchakounté<sup>1</sup>, Michael Nakoe<sup>1</sup>, Blaise Omer Yenke<sup>2</sup>, Kalum Priyanath Udagepola<sup>3</sup>

<sup>1</sup>Department of Mathematics and Computer Science, Faculty of Science, University of Ngaoundéré; Po.Box 454, Ngaoundéré, Cameroon

<sup>2</sup>Department of Computer Engineering; University Institute of Technology; Po.Box 455, Ngaoundéré, Cameroon

<sup>3</sup>Department of Information and Computing Sciences; Scientific Research Development Institute of Technology Australia, Australia

[tchafros@gmail.com,](mailto:tchafros@gmail.com) [nakoemichael@gmail.com,](mailto:nakoemichael@gmail.com) [byenke@yahoo.com,](mailto:byenke@yahoo.com) [kalum\\_udage@yahoo.com](mailto:kalum_udage@yahoo.com)

### **ABSTRACT**

Wireless networks are useful to disseminate information across an institution. However, access points are often abandoned with vulnerable security protocols and the network is maliciously infiltrated by illegitimate access points called rogue access points. Research works dealing with the identification of rogue access points are limited to inaccurate information such as the strength of the signal and the communication channel. Indeed, the strength of the signal depends on the proximity to the access point. Each normal communication can be done on several channels; one cannot a priori determine a legitimate channel with such criteria. A reasoning based on two principles guided this research: the hacker needs to divert as many users as possible. For that, the security policy will be opened most of the time. In addition, since the administrator has an accurate view of the network, ad-hoc connections may reveal suspicion. This work proposes therefore an approach based additionally on the communication mode and the security protocol. Moreover, an experiment-based on wardriving reveals the Medium Access Control (MAC) address and the Service Set Identifier (SSID) as useful information for the identification of intruder access points. A test phase demonstrated that the proposed method can detect traces of intruder access points.

### **KEYWORDS**

Intruder, MAC, Rogue Access Points, Security, SSID, Wardriving, Wireless

### **INTRODUCTION**

Wireless equipment's are growing increasingly at a worldwide scale due to their deployment and maintenance simplicity. These capabilities make them more preferred than wired solutions [1]. Their openness and ignorance of users in terms of security make them vulnerable. Attackers target protocol security flaws and bad management of access codes. One of the severe malicious techniques is the infiltration wireless access points unknown to the administrator of the network. Access points, in this case, are called rogue access points (RAP). Considerable efforts have been realized to solve that problem by trying to identify RAP based on static features Ease of use [2-8]. However, they are limited because they are based on imprecise information such as the signal strength and the communication channel. Indeed, the strength of the signal depends on the proximity with the access point. Moreover, each normal communication can be done on several channels. Identifying a legitimate access point (AP) based on channel is a priori infeasible. Two principles guide this work. The first one is that the attacker is concerned to lure (potential victims) that is why the security protocol is let opened. The second one is that the administrator is the only one having the complete view of its network. Ad-hoc connections are used for monitoring the network state or to make configurations. Illegitimate APs does not belong to the network architecture and ad-hoc communications on them can reveal malicious activities. This work proposes to identify illegitimate APs based on security protocol, communication type and Service Set Identifier (SSID). Information collection and extraction are done via network sniffing through wardriving techniques and

Wireshark commands. Experimentations indicate that the MAC address is to be considered. A helpful guidance on the security risks is suggested to improve user awareness.

This work is structured in four sections. The first section reviews existing works related to AP security in general and to the detection of illegitimate APs in particular. The second section defines relevant concepts exploited in the proposed scheme. The third section describes the experimentation of collecting information in campus sites using wardriving tools. An analysis is made to determine the useful information required for detection of malicious APs. The fourth section proposes a detection strategy of intruder access points. The fifth section makes some tests on real networking cases. The document ends with a conclusion and perspectives.

### **2 RELATED WORKS**

This section studies existing works related to the improvement of the security of wireless networks

### **2.1 Detection of Rogue Access Points**

According to [9], a rogue access point (RAP) is a wireless access point infiltrated in a deployed network any approbation of the administrator, providing unauthorized access. Some authors propose approaches to determine RAPs in a wireless network [10]. Ying et al. [2] proposed a server-side solution using clock skews of access point in a wireless network. In this approach, clock skews are used as a fingerprint to detect RAP in a network. Clock skews are calculated using the time stamp values from the beacon frames. This approach cannot detect MAC spoofing and has a lack of accuracy and speed in the calculation of clock skews in TCP/ICMP. Nikbakhsh *et al.* [6] elaborated a client-side approach checking footbridges through which packages convey in transit. It is easy to implement on mobile devices. But the attacker can easily break the security by using utility programs. Yang *et al.* proposed to exploit fundamental communication structures and properties of RAP attacks in wireless networks and to design new active, statistical, and anomaly detection algorithms. Their preliminary

evaluation in real-world widely deployed 802.11b and 802.11g wireless networks shows very promising results. It can identify evil twins with a very high detection rate while maintaining a very low false positive rate. Kim *et al.* [5] proposed a client-side approach using the concept of received signal strength (RSS) for RAP detection. In this method, highly correlated RSS sequences are collected in the wireless devices. After that the received signal is normalized and classified whether the collected signal is multiple or not. For this, a sequential hypothesis technique is used. It is a lightweight solution to overcome the drawbacks of the client-side approach. But in this technique, the distance between the client node and access points while calculating the signal strength was never considered. Distance affects the signal strength, hence reducing the effectiveness of this approach. Kao *et al.* [3] proposed a client-side RAP detection technique based on bottleneck bandwidth analysis. This approach is limited because bottleneck can come from the architecture of the network. SLFAT [4] extracts the arrival time of the special frames with the same length to determine malicious behaviors. SLFAT is limited because bottleneck can impact on the real value of time. Vanjale *et al.* [8] proposed to profile RAPs by combining multiple parameters SSID, MAC address, Received Signal Strength Indicator (RSSI), channel and frequency, authentication type, and radio type. Such strategy makes the selection of parameters random, thus imprecise.

# **2.2 Protection of 802.11 Layers**

Some efforts have been oriented to the protection of the physical layer [11-13], the MAC layer [14], the network layer [15-16] and the transport layer [17]. These works are mainly based on the authentication techniques. This work in contrast relies on static features characterizing wireless APs.

# **2.3 Utilization of Wardriving**

Dobrilovic *et al.* [18] carried out a comparative study in two capital cities: in Hungary (Budapest) and in Serbia (Belgrade). The evaluation of security is made based on information collected using wardriving

techniques to wirelessly scan AP configurations in both capital cities. They propose also ways to reduce risks. Kalniņš *et al.* [19] tested the safety of different wireless encryption methods and the Wifi Protected Setup (WPS) function. They made also an online survey to evaluate user awareness on wireless security. They conducted wardriving to collect information to identify the most used encryption methods in Riga town. They reveal that most users are unaware, and that the most of networks use vulnerable protocols. This work is based on wardriving to collect enough AP information.

# **2.4 Synthesis**

The previous works are limited in three points.

- They lack automation in information manipulation (from collection to extraction). This work collects with wardriving tools, outputs directly to the traffic analyzer, which makes commands to facilitate decision making.
- They consider imprecise information such as signal, and channel. This work overcomes by coupling SSID, security protocol, Medium Access Control (MAC) address and communication mode.
- They lack formalism for reproducibility. This work provides an algorithm reproducible in a monitoring tool.

# **3. BACKGROUND**

This section presents some concepts such as Wardriving, features of AP and types of RAPs.

# **3.1 Wardriving**

Wardriving is the act of discovering wireless networks. AP discovery can occur using a variety of transportation methods such as by cars, walking on foot or by rail. This concept has been firstly thought by Pete Shipley<sup>1</sup>. wardriving is performed with equipments such as laptops, with wireless card supporting an external antenna and opensource wardriving software.

# **3.2 AP Parameters**

 $\overline{a}$ 

There are several static parameters to characterize an AP [10].

**Identifiers**: There are only two identifiers in the IEEE 802.11 standard that can authenticate APs to users. These are the SSID and MAC address (or Basic Service Set Identifier - BSSID) of the AP.

**Signal information:** The quality of communication between the sensor unit and the access point is indicated by the RSSI value and it is expressed as decibels (dB).

**Channel information**: Channels transmit the information signals from senders to receivers. The transmitting capacity of the channel is measured in bandwidth in Hertz or its data rate in bits per second.

**Security protocols**: They are used to authenticate communications from one source to destination. The main authentication schemes are Wired Equivalent Policy (WEP), Wi-Fi Protected Access (WPA), WPA2, and 802.1 X authentications (pre-authentication).

### **3.3 Rogue Access Point**

One of the most common security problems faced by WLANs is the Rogue Access Point (RAP), which is a fake AP that was not installed by the network administrator. According to [16], there are four types of RAPs: evil-twin, improperly configured, unauthorized, and compromised.

**Evil-twin**: In this category, an AP is imitated using a portable computer on which software such as airbase-ng<sup>2</sup> is installed. The fake AP simulates the SSID and the MAC address of the real AP.

**Improperly Configured**: This category concerns APs which has not been set with secure parameters such as security protocols.

**Unauthorized**: This category includes APs which have been installed on a network without authorization of the administrator.

**Compromised**: In this category, an attacker obtains shared keys on the access point using man-in-the-middle techniques.

This work deals with the first three categories. In this paper, rogue access points and illegitimate are interchangeably used and refer to the same meaning.

<u>.</u>

www.dis.org/shipley

 $^{2}$  <https://www.aircrack-ng.org/doku.php?id=airbase-ng>- A tool for attacking users and APs

### **4. EXPERIMENTS**

This section describes the experimentation process of data collection in in real sites, the observation of main vulnerabilities and the analysis of information to extract useful parameters for profiling RAPs. The experimental approach includes five points: the circumscription of experimental area, selection and justification of collection tools, data collection, and analysis of results and description of parameters.

### **4.1 Experimentation Area**

The study zone of APs is illustrated in Figure 1. This figure represents the University of Ngaoundéré's campus<sup>3</sup>, which includes five zones of interest. They are selected because they are provided with Internet access.

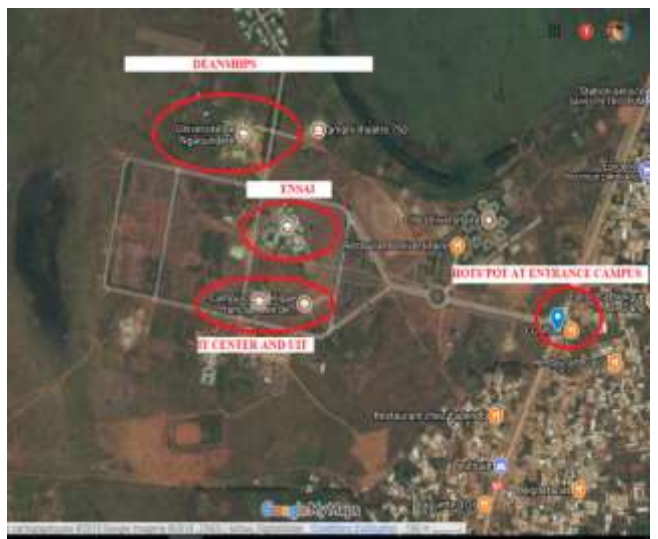

**Figure 1:** Experimentation area

### They are

- The IT Centre  $(A1)$ ;
- The National School of Agro-Industrial Sciences (ENSAI) (A2);
- The University Institute of Technology (UIT) (A3);
- $\bullet$  The Deanships  $(A4)$ :
- The Hotspot at the campus's entrance  $(A5)$ .

### **4.2 Collection Tools**

#### **Hardware**

A laptop with the following characteristics has been used:

- Constructor: HP Pavilion dm4
- Processor: Intel $(R)$  core $(TM)$  i5 CP UM460 @ 2,53 GHZ
- Memory: 8.00 GB
- Operating system: Kali-linux-2016:2-amd64
- Wifi network card: Broadcom 802.11n

A Wireless USB Adapter antenna (USB 802.11n 150 bps) has been attached to the computer to enlarge the scanning area.

For the sake of mobility, a smartphone with the following characteristics has been used.

- Samsung Galaxy Grand Neo Plus GT-I9060I core4 4xARM Cortex - A7@1:20GHz.
- RAM: 1GB.
- Android version 4.4.4

### **Software**

The sniffing was made with Kismet and the packet analyzer Wireshark<sup>4</sup>. The data collection is made via Kismet and Wigle<sup>5</sup>. These applications are selected because they allow exporting data from wireless access points into .kml and .xml files to manipulate maps, and .csv file for statistical analysis. They extract considerable amount of information relatively to other similar tools. The smartphone and laptop have been employed for scanning and collection purposes.

### **4.3 Data Collection**

Figure 2 shows the data collection carried out within the campus. It presents the five areas A1 to A5. The green and red legends represent the access points scanned in those areas. Table 1 presents the number of APs per area.

<u>.</u>

 $\overline{a}$ 

<sup>4</sup> <https://www.wireshark.org/>

<sup>&</sup>lt;sup>5</sup> https://wigle.net/

www.univ-ndere.cm

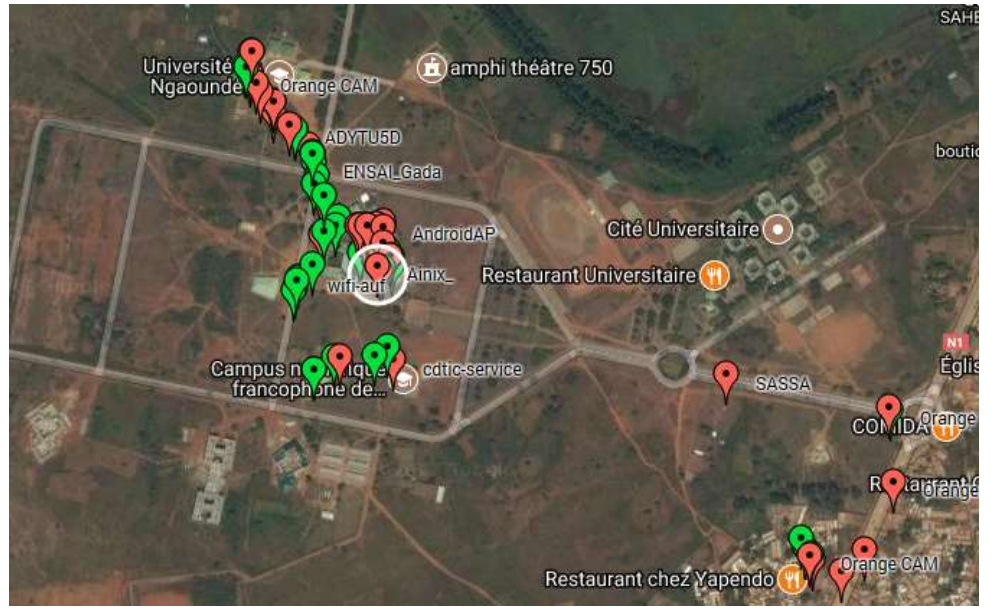

**Figure 2:** Experimentation area after scanning

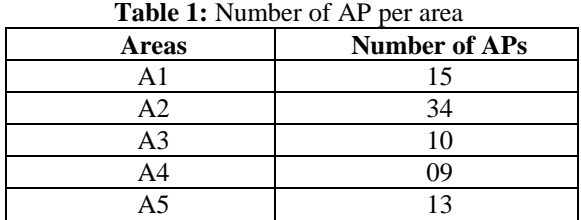

### **4.4 Analysis of Results**

The acquired data are processed and statistically analyzed to establish a statistical report. The following features are reported: the use of channel, SSID statistics, and information on security protocols (WEP, WPA, WPA2, WPS and in mixed mode), location information and security statistics according to the CSV format lines. A line is structured as follows: AA: AA: AA: AA: AA; BB; [WPA - PSK - TKIP] [ESS]; 6=20=201513: 57; 6; -97; 44:8185463; 20:3735048; 0; 336; WIFI. The different fields are separated with a semi-column and described as follows.

- The first field represents the AP's MAC address of the access point.
- The second field represents the AP's SSID.
- The third field represents the type of security of the scanned AP. In this work, 11 different types of security have been identified. The partial list is given in Table 3.
- The fourth field represents the date and the period of scanning.
- The fifth field represents the channel or the frequency used by the AP (channels varies from 1 to 13).
- The sixth field represents RSSI.
- The seventh, eighth, ninth and tenth field represent respectively the geographic coordinates of the AP including latitude, longitude, altitude, and exactitude.
- The last column represents the detected network type (Wifi or Global System for Mobile Communications (GSM)).

#### **Statistical analysis**

#### **A. Security protocols**

A set of 81 APs has been scanned. The diagram shown in Figure 3 represents their proportions. The protocol mostly used was WPA2, which is the most secured one. However, there are many users who still use WEP, the most vulnerable one (10 APs). It appeals to education and sensitization of users. Open authentications have been found but was belonging to captive portals.

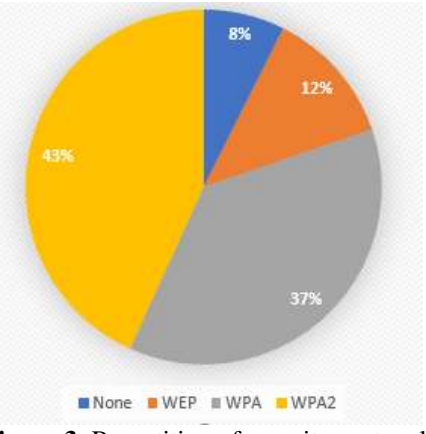

**Figure 3**: Repartition of security protocols

### **B. Communication channels**

Table 2 shows proportions of use of channels (from 1 to 13) in the scanned APs. The channel the most used was the channel 6. Channels 1, 6, and 11 are the only non-overlapping one in the 2.4 GHz band. Selecting one or more of these channels is relevant to setting up network<sup>6</sup>.

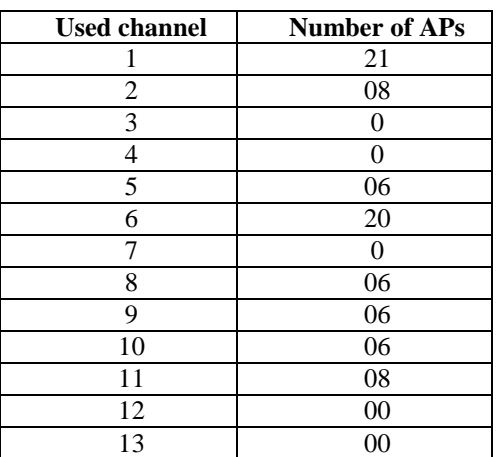

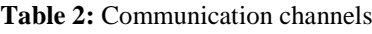

### **C. Sub-security types**

 $\overline{a}$ 

Authors in literature do not consider subprotocols of the known ones. For example, WPA includes WPA-PSK-TKIP. Table 3 represents the security type and other protocols used by APs. The frequent sub-protocol is [WPA-PSK-TKIP][ESS] according to Figure 4.

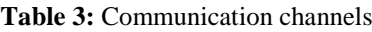

| vpe | <b>Security type</b> | $\#AP$ |
|-----|----------------------|--------|
|     | <b>ESS</b>           | 04     |
|     | WPS][ESS]            | ∩≏     |

<sup>&</sup>lt;sup>6</sup> [https://www.metageek.com/training/resources/why](https://www.metageek.com/training/resources/why-channels-1-6-11.html)[channels-1-6-11.html](https://www.metageek.com/training/resources/why-channels-1-6-11.html) 

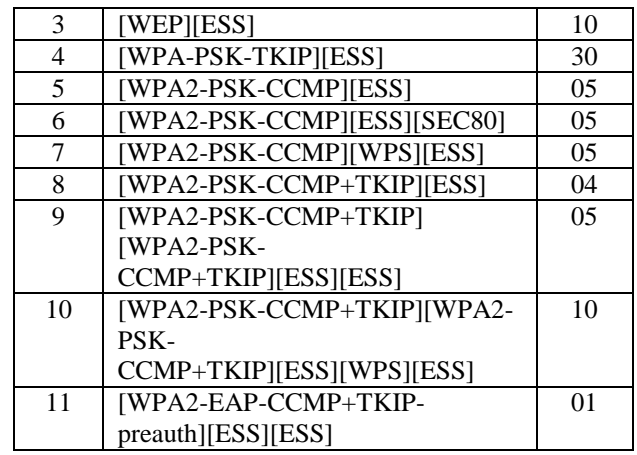

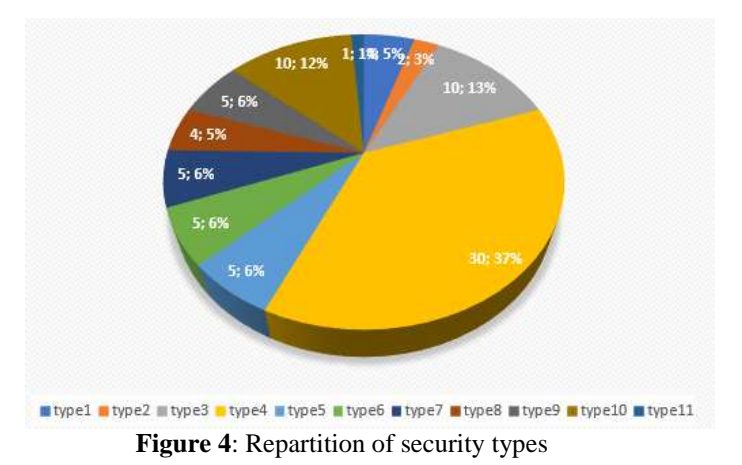

### **4.5 Observations**

Some observations are important to be considered.

- It has been noticed APs with the same SSID. It means that there are illegal APs.
- Access points with considerable traffic provide high enough signals if client hosts are closer.

### **4.6 Justification of Selected Parameters**

This experimentation demonstrates that some parameters are relevant.

- SSID: there can be many access points having the same SSID in a same network. Without SSID, it is difficult to communicate and to interact with each other.
- MAC address: It is an identifier proper to a computer.
- Types of security protocols: they are important for transmission authentication.
- Communication mode: there are two modes: ad-hoc mode and infrastructure mode. During the experimentation, this feature has

been hard to be seen. It can be used to indicate abnormal activities.

### **5. DETECTION OF VULNERABLE AND ILLEGITIMATE APs**

The experimentation has revealed vulnerabilities, the presence of illegal SSID which indicate the consideration of some features in identifying legitimate APs. This section proposes an approach to recognize illegitimate APs while taking into account information such features.

### **5.1. Assumptions**

The detection proposal is supported by some assumptions.

**Legitimate hosts**: A host is considered as an access point or a computer. In the first case, it is an AP for which the MAC address and the holder can be certified by the administrator. In the second case, it is a computer client recognized as being part of the network by the administrator.

**Suspected hosts**: illegitimate hosts (AP or computer) are considered as potentially malicious thus are suspected.

It is assumed that the administrator detains the perfect knowledge of the entire network, and maintains databases of legitimate, illegitimate, and suspected hosts.

### **5.2. Architecture**

As shown in Figure 5, the architecture of the proposed approach is made of four layers: collection layer, extraction layer, decision layer and alert layer.

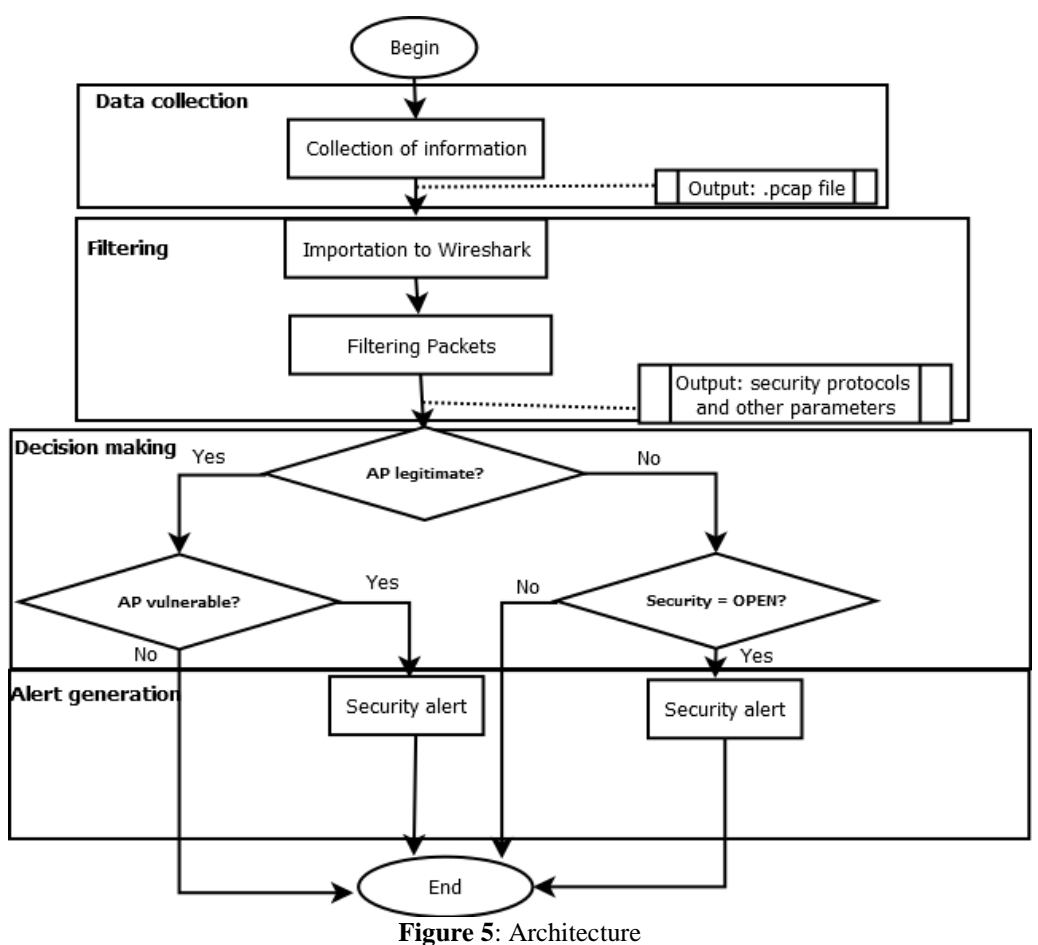

#### **Data collection**

The collection of data inherent to access points is made by using wardriving tools described in the experimentation section. Information are collected via the collection equipment and then

kept into a .pcap file to be used later for analysis purposes.

### **Filtering of parameters**

This stage consists of filtering with Wireshark commands to extract useful parameters from the

.pcap file. This process enables to mark traces of vulnerabilities.

- SSID extraction: This stage checks the scanned AP names and stores in a text (.txt) file.
- Extraction of BSSID and communication mode: This stage consists to extract from the exchanged messages, MAC address and communication mode fields corresponding to SSID of scanned legitimated APs.
- Extraction of security policies: this stage consists to extract from exchanged messages the set of security protocols corresponding to the SSID of legitimate access points.

### **Decision making**

The system takes a proper decision in terms of security to point out different security defects. The decision making is described in Table 4. For example, the rule  $N^{\circ}3$  states that if the client is connected in Ad-hoc mode then their activities are suspected. It is explained by the fact that only the administrator possesses the privileges to directly connect to network APs.

| Rule<br>$N^{\circ}$ | Definition of the rule                     | <b>Profiling</b><br>decision |
|---------------------|--------------------------------------------|------------------------------|
| 1                   | If the access point is in the RAP          | AP                           |
|                     | list                                       | mischievous                  |
| 2                   | If the access point is in the AP           | legitimate                   |
|                     | legitimate list                            | host                         |
| 3                   | If the client is in the legitimate         | legitimate                   |
|                     | host list                                  | host                         |
| 4                   | If the client is connected in Ad-          | Suspect                      |
|                     | hoc mode                                   |                              |
| 5                   | If the access point uses WEP or            | AP                           |
|                     | WPA or WPA2 security                       | vulnerable                   |
|                     |                                            |                              |
| 6                   | If -<br>the<br>point<br>the access<br>uses | AP secured                   |
|                     | Preauth security                           |                              |
|                     |                                            |                              |

**Table 4:** Communication channels

Algorithm 1 represents the code logic which determines the set of legitimate and illegitimate APs within a network. It is described as follows. Algorithm 1 is described as follows:

• Lines 1 to 6 build the list of legitimate access points. They check if a given access point is in the database and if it is secured. If such a case, it is added to the list of legitimate access points.

- Lines 7 to 11 build the list of illegitimate access points that have usurped names (SSID), or the MAC addresses (BSSID). It is checked first if APs with the same SSID as the current one exists (line 8). When the MAC addresses are the same, it is a situation of usurpation of MAC address; if not, it is a usurpation of name (SSID). In both cases, the list of illegitimate access points is updated.
- Lines 12 to 15 check another case of illegitimacy (line 12). Indeed, if the access point does not have a security policy (OPEN) and if it is connected in Ad-hoc mode, then the access point is illegitimate. So, the list of access points is updated.

### **Alert generation**

This module triggers an alert in two scenarios.

- If an access point is mischievous or suspected, then legitimate hosts of the network are informed about an eventual an attack;
- If an access point is vulnerable, then we inform the network administrator to change security policies.

# **6. TESTS AND RESULTS**

This section experiments the proposed strategy on a real environment.

### **6.1. Environment of Tests**

Wireshark is an open source traffic analyzer. It uses relies on GTK+ (Graphical Image Manipulation Toolkit) for the implementation of its user interface and .pcap for the capture of messages; it operates on many UNIX compatible environments like GNU/Linux, FreeBSD, NetBSD, OpenBSD or Mac OSX, but also on Microsoft Windows (Sanders 2017). Figure 6 illustrates Wireshark interfaces. It depicts the flow of packets collected through smartphone, along with details and contents. For example, it shows that the user (with the address 192.168.29.79) opens the web page [www.achetezfacile.com](http://www.achetezfacile.com/) which requires a DNS request redirected to the gateway 192.168.29.1.

```
Algorithm 1. Detection of legitimate and illegitimate APs 
Inputs 
L= list of APs identified by the administrator
LAP= list of current APs
Lh=list of hosts
Prot = {WEP, WPA, WPA2, PREAUTH}
Outputs
LAP= Ø
LAPI = \emptysetVariables: x, y, z, LAP, LAPI 
1. while L \neq \emptyset do
2. if x ∈ L then
3. if x.P ∈ Prot then
4. LAP=LAP U {x} 
5. L=L\ (x)6. endif
7. else if ∃ z/z.SSID=x.SSID then
8. if x.MAC=z.MAC then<br>9. LAPI=LAPI U {x
                 LAPI=LAPI U {x}
10. L=L\{x}
11. endif
12. if x.P \notin \text{Prot} \text{ or } \exists y \in Lh/\text{adhoc}(x,y) then
13. LAPI=LAPI U {x}
14. L=L\{x\}15. endif 
16. endif 
17. endif 
        The Society of Digital Information and Wireless Communications (SDIWC), 2019 ISSN: 2305-0011
```

```
18. endwhile
```

| ᇤ                                                                                                    |                                                     | eth1 - Wireshark                                     |                           | ---                                                                               |
|----------------------------------------------------------------------------------------------------|-----------------------------------------------------|------------------------------------------------------|---------------------------|-----------------------------------------------------------------------------------|
| File<br>五山土<br>50<br><b>View</b>                                                                      | Capture Analyze Statistics Telephony Tools Help     |                                                      |                           |                                                                                   |
|                                                                                                    | $H U_2$ $\times$                                    |                                                      |                           | $\boxtimes$ $\boxtimes$ $\blacksquare$ $\blacksquare$ List of packets<br>四 三<br>我 |
| <b>Filter:</b>                                                                                        |                                                     | * Expression Clear Apply                             |                           |                                                                                   |
| No. Time                                                                                              | Sparre.                                             | <b>Destination</b>                                   | Protocol Info             |                                                                                   |
| <b>JUNEAU AREA</b><br>365 12.271613                                                                   | <b>A Wall - A MAX / A WILL FOR</b><br>192.168.29.79 | <b>M.J. C.M.J. L.J. L.L.</b><br>83.243.19.11         | 39.9 15.97<br><b>HTTP</b> | <b>OFT ANGERSHIP RESERVANCE STATES FOR</b><br>GET /design/bg bandeau.gif HTTP/1.1 |
| 366 12, 271736                                                                                        | 192.160.29.79                                       | 83.243.19.11                                         | TOP                       | <b>Lief segment of a reassembled PDUT</b>                                         |
| 367 12.271790                                                                                         | 192.168.29.79                                       | 83.243.19.11                                         | <b>HELP</b>               | GET /images/newswire/361.png HTTP/1.1                                             |
| 368 12.273229                                                                                         | 192.168.29.79                                       | 83.243.19.11                                         | HTTP                      | GET /sprite.gif.HTTP/1.1                                                          |
| 369 12, 273860                                                                                        | 192.108.29.79                                       | 192, 168, 29.1                                       | DM <sub>S</sub>           | Standard query A implachatezfacile.com                                            |
| 378 12.293472                                                                                         | 199.50.148.20                                       | 192.168.29.79                                        | SSLV3                     | Server Key Exchange, Server Hello Done                                            |
| 371 12, 293518                                                                                        | 192.168.29.79                                       | 199.59.148.28                                        | TCP                       | 42846 > https [ACK] Seg=71 Ack=1664 Win=11648 Len=8 TSV=2494                      |
| 172 12, 294487                                                                                        | 83.243.19.11                                        | 192.168.29.79                                        | TEP.                      | http > 16890 [SYN, ACK] Seg=0 Ack=1 Win=1460 Len=0 MSS=1460                       |
| 373 12.294513                                                                                         | 192 168, 29.79                                      | 83.243.19.11                                         | TCP                       | 36090 > http [ACK] Seg-1 Ack-1 Win-5888 Len-0 TSV-2494756 TS                      |
| 374 12, 294519                                                                                        | 83.243.19.11                                        | 192.168.29.79                                        | <b>TCP</b>                | http > 36891 [SYN, ACK] Seq=0 Ack=1 Win=1468 Len=0 MSS=1460                       |
| 375 12.294528                                                                                         | 192 168 29 79                                       | 83.243.19.11                                         | TCP                       | 36891 > http [ACK] Seq=1 Ack=1 Win=5888 Len=8 TSV=2494756 TS                      |
| 376 12.294765                                                                                         | 13.243.19.11                                        | 192, 158, 29, 79                                     | TCP                       | http > 16889 [SYN, ACK] Seg=0 Ack=1 Win=1460 Len=0 MSS=1460                       |
| 377 12.294774                                                                                         | 192.168.29.79                                       | 83.243.19.11                                         | TCP                       | 36889 > http [ACK] Seq=1 Ack=1 Win=5888 Len=8 T5V=2494757 TS                      |
| 378 12, 295040                                                                                        | 192.100.29.79                                       | 83, 243, 15, 11                                      | <b>HTTP</b>               | GET /favicon.ico HTTP/1.1                                                         |
| 379 12.295153                                                                                         | 192.168.29.79                                       | 83.243.19.11                                         | <b>HTTP</b>               | GET /favicon.ico HTTP/1.1                                                         |
| Frime 309 (81 bytes on wire, N1 bytes captured)                                                       |                                                     |                                                      |                           |                                                                                   |
| * Ethernet II, Src: G-ProCom 77;25:c8 (80:0f:fe:77:25:c8), Dst: HewlettP 64:6e:2c (00:1f:29:64:6e:2c) |                                                     |                                                      |                           |                                                                                   |
| F Internet Protocol, Src: 192.168.29.79 (192.168.29.79), Dst: 192.168.29.1 (192.168.29.1)             |                                                     |                                                      |                           |                                                                                   |
| * User Datagram Protocol, Src Port: 57865 (57865), Dst Port: domain (53)                              |                                                     |                                                      |                           |                                                                                   |
|                                                                                                    |                                                     |                                                      |                           |                                                                                   |
| * Domain Name System (query)                                                                          |                                                     |                                                      |                           |                                                                                   |
| [Response In: 1118]                                                                                   |                                                     |                                                      |                           |                                                                                   |
| Transaction ID: BxaldB                                                                                |                                                     |                                                      |                           |                                                                                   |
| > Flags: 0x8100 (Standard query)                                                                      |                                                     |                                                      |                           |                                                                                   |
| Questions: 1                                                                                          |                                                     |                                                      |                           |                                                                                   |
| Answer RRs: 0                                                                                         |                                                     |                                                      |                           |                                                                                   |
| Authority RRs: 6                                                                                      |                                                     |                                                      |                           |                                                                                   |
| Additional RRs: B                                                                                     |                                                     |                                                      |                           |                                                                                   |
| * Queries                                                                                             |                                                     |                                                      |                           | Details on the selected packet                                                    |
|                                                                                                    |                                                     |                                                      |                           |                                                                                   |
| > ing.achetezfacile.com: type A, class IN                                                             |                                                     |                                                      |                           |                                                                                   |
| 0000<br>64.76<br>BB19                                                                                 |                                                     | <b>OUTLET MATTE</b>                                  |                           |                                                                                   |
| iB826<br>10.01<br>ы<br>m                                                                              | m<br>о                                              | $C_{++}0.01$<br>$1 - 1 - 1$                          |                           | Content of the packet                                                             |
| 8880<br>23 23 34 98 99 99 99 99 99                                                                    | 6d 67 0d 61 63 68 65 7                              | 1 mg.ache                                            |                           |                                                                                   |
| C Frame (frame), 81 bytes.                                                                            |                                                     | - Packets: 1833 Displayed: 1833 Marked: 0 Dropped: 0 |                           | - Profile: Default                                                                |

**Figure 6**: Wireshark snapshot

### **6.2 Data**

The data collection has been made using Kismet. Table 5 represents features inherent to access points. Table 5 shows that the SSID Actions For Development appears twice (Line 1 and line 2) with distinct MAC and functioning on different channels. They are accessible behind APs. We also notice that the signals are different meaning that the fake one can be displayed on top on the user side.

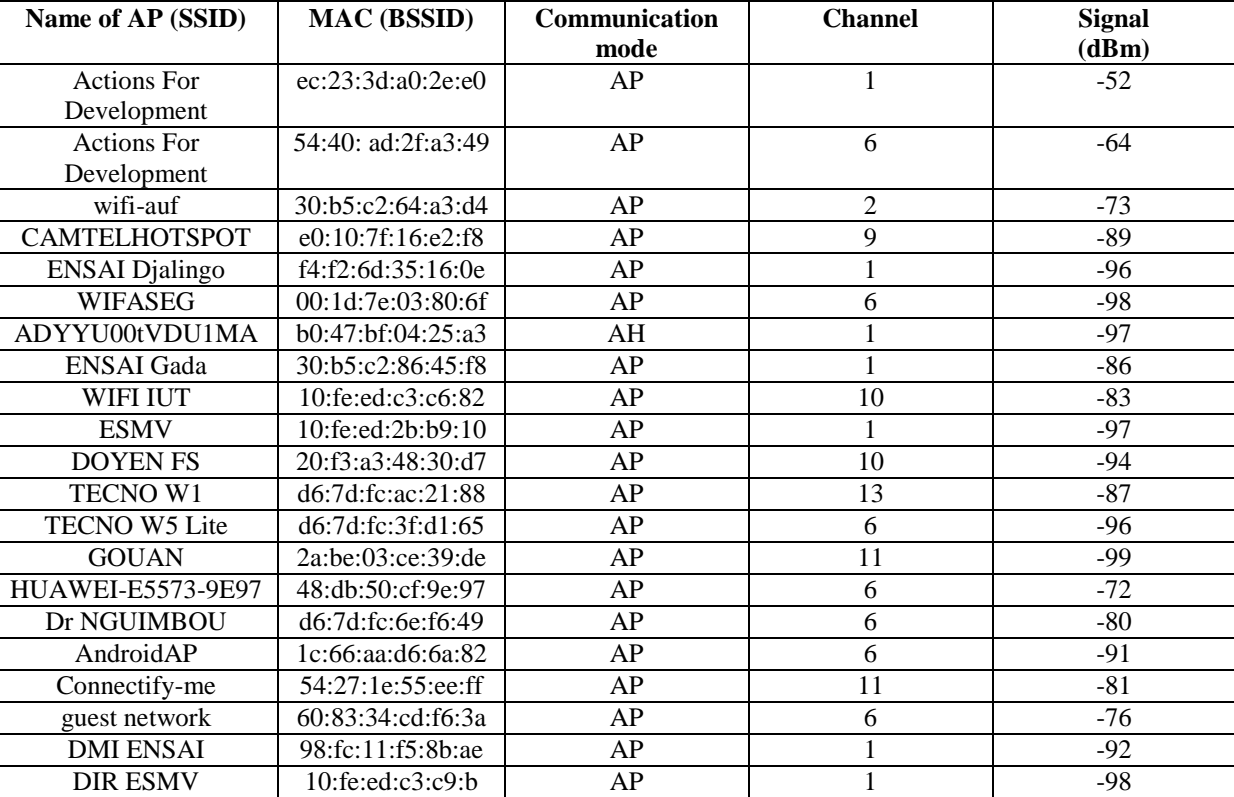

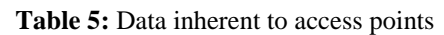

# **6.3. Extraction of Useful Information**

Figure 7 illustrates a capture of packets of illegitimate access points by isolating the legitimate APs. The MAC address is obtained with the filter *!wlan.bssid == ec:23:3d:a0:2e:e0*. The security protocol is then checked with the following filters:

- *wlan.fc.protected == 0* **and** *wlan.fc.type eq 2*: which indicates non encoded data.
- *eapol*: which indicates encoded data with WPA

Figure 8 overviews the packets after filtering based on security protocol with *eapol*. This filter has been performed to determine access points using authentications based on WPA, WPA2, WPA/WPA2 or preauth.

### **6.4 Decision Making**

After frame analysis with Wireshark, the next task is to determine the legitimate and illegitimate access points. The proposed method based on filtering based on parameters helps us to evacuate fake APs. Results about benign APs are consigned in Table 6 whereas fake APs are consigned in Table 7. For example, concerning the SSID "Actions for Development", the benign one has the MAC "ec:23:3d:a0:2e:e0" with security mode "WPA/WPA2". The SSID "ENSAI Djalingo" appears to also be illegitimate even if it does not appear several times. In reality, investigations reveal that this SSID is on anytime since about ten years. In fact it was an old SSID used at school for various purposes. But the server which delivers behind this SSID is no more and someone mislead this SSID for bad intentions.

| 411009 3387.985630<br>415473 3424.641794 | HuaweiTe a8: Htc ca:ff:bd                                                                                                    |                                                                                                    |                                                                                                    |                                                                                                    |                                                                                                    |                          |
|------------------------------------------|----------------------------------------------------------------------------------------------------|----------------------------------------------------------------------------------------------------|----------------------------------------------------------------------------------------------------|----------------------------------------------------------------------------------------------------|----------------------------------------------------------------------------------------------------|--------------------------|
|                                          |                                                                                                    |                                                                                                    | <b>EAPOL</b>                                                                                                    |                                                                                                    |                                                                                                    | 169 Key (Message 1 of 4) |
|                                          | HuaweiTe a8: Htc ca:ff:bd                                                                                                    |                                                                                                    | <b>EAPOL</b>                                                                                                    |                                                                                                    |                                                                                                    | 169 Key (Message 1 of 4) |
| 415474 3424.643503                       | HuaweiTe a8: Htc ca:ff:bd                                                                                                    |                                                                                                    | <b>EAPOL</b>                                                                                                    |                                                                                                    |                                                                                                    | 169 Key (Message 1 of 4) |
| 415550 3426.640780                       |                                                                                                    | HuaweiTe a8:… Htc ca:ff:bd                                                                                                    | <b>EAPOL</b>                                                                                                    |                                                                                                    |                                                                                                    | 169 Key (Message 1 of 4) |
| 434014 3563.722759                       |                                                                                                    | HuaweiTe a8: TecnoMob 0e: EAP                                                                                                    |                                                                                                    |                                                                                                    |                                                                                                    | 84 Request, Identity     |
|                                          |                                                                                                    |                                                                                                    |                                                                                                    |                                                                                                    |                                                                                                    | 169 Key (Message 1 of 4) |
|                                          |                                                                                                    |                                                                                                    |                                                                                                    |                                                                                                    |                                                                                                    | 169 Key (Message 1 of 4) |
|                                          |                                                                                                    |                                                                                                    |                                                                                                    |                                                                                                    |                                                                                                    | 169 Key (Message 1 of 4) |
|                                          |                                                                                                    |                                                                                                    |                                                                                                    |                                                                                                    |                                                                                                    | 169 Key (Message 1 of 4) |
|                                          |                                                                                                    |                                                                                                    |                                                                                                    |                                                                                                    |                                                                                                    | 169 Key (Message 1 of 4) |
|                                          |                                                                                                    |                                                                                                    |                                                                                                    |                                                                                                    |                                                                                                    | 169 Key (Message 1 of 4) |
|                                          |                                                                                                    |                                                                                                    |                                                                                                    |                                                                                                    |                                                                                                    | 169 Key (Message 1 of 4) |
|                                          |                                                                                                    |                                                                                                    |                                                                                                    |                                                                                                    |                                                                                                    | 169 Key (Message 1 of 4) |
|                                          |                                                                                                    |                                                                                                    |                                                                                                    |                                                                                                    |                                                                                                    | 169 Key (Message 1 of 4) |
|                                          |                                                                                                    |                                                                                                    |                                                                                                    |                                                                                                    |                                                                                                    | 169 Key (Message 1 of 4) |
|                                          |                                                                                                    |                                                                                                    |                                                                                                    |                                                                                                    |                                                                                                    | 169 Key (Message 1 of 4) |
|                                          |                                                                                                    |                                                                                                    |                                                                                                    |                                                                                                    |                                                                                                    | 169 Key (Message 1 of 4) |
|                                          |                                                                                                    |                                                                                                    |                                                                                                    |                                                                                                    |                                                                                                    |                          |
|                                          |                                                                                                    |                                                                                                    |                                                                                                    |                                                                                                    |                                                                                                    |                          |
|                                          |                                                                                                    |                                                                                                    |                                                                                                    |                                                                                                    |                                                                                                    |                          |
|                                          |                                                                                                    |                                                                                                    |                                                                                                    |                                                                                                    |                                                                                                    |                          |
|                                          |                                                                                                    |                                                                                                    | $# = .t .0.$                                                                                                    |                                                                                                    |                                                                                                    |                          |
|                                          |                                                                                                    |                                                                                                    |                                                                                                    |                                                                                                    |                                                                                                    |                          |
|                                          |                                                                                                    |                                                                                                    |                                                                                                    |                                                                                                    |                                                                                                    |                          |
|                                          |                                                                                                    |                                                                                                    |                                                                                                    |                                                                                                    |                                                                                                    |                          |
|                                          | 462319 3789.279735<br>462900 3790.999349<br>466356 3823.680799<br>466357 3823.682298<br>466358 3823.683673<br>466359 3823.685174<br>466360 3823.686923<br>466361 3823.688549<br>466362 3823.690172<br>466363 3823.691547<br>466364 3823.693049<br>466365 3823.694982<br>Key Length: 16<br>Replay Counter: 4<br>Frame (frame), 169 octets | > Key Information: 0x008a<br>WPA Key RSC: 0000000000000000<br>WPA Key ID: 00000000000000000<br>WPA Key Data Length: 0<br>00 00 20 00 69 00 00 00<br>00 00 00 00 01 00 02 00<br>88 0a ca 00 64 a7 69 ca<br>ec 23 3d a8 74 d0 30 00<br>88 8e 01 03 00 5f 02 00<br>00 00 04 1a c7 f7 40 48 | Key Descriptor Type: EAPOL RSN Key (2)<br>Key IV: 000000000000000000000000000000000<br>WPA Key MIC: 0000000000000000000000000000000000<br>02 00 14 00 00 00 00 00<br>76 09 a0 00 00 00 a2 00<br>ff bd ec 23 3d a8 74 d0<br>00 00 aa aa 03 00 00 00<br>8a 00 10 00 00 00 00 00<br>89 16 3a 6e 14 6a 37 71<br>5f 45 82 6c dc 1b cc c1 38 45 e3 5d d9 31 e0 86 | HuaweiTe a8: AdvatekL 3a: EAPOL<br>HuaweiTe a8: AdvatekL 3a: EAPOL<br>HuaweiTe a8: AdvatekL 3a: EAPOL<br>HuaweiTe a8: AdvatekL 3a: EAPOL<br>HuaweiTe a8: AdvatekL 3a: EAPOL<br>HuaweiTe a8: AdvatekL 3a: EAPOL<br>HuaweiTe a8: AdvatekL 3a: EAPOL<br>HuaweiTe a8: AdvatekL 3a: EAPOL<br>HuaweiTe a8: AdvatekL 3a: EAPOL<br>HuaweiTe a8: AdvatekL 3a: EAPOL<br>HuaweiTe a8: AdvatekL 3a: EAPOL<br>HuaweiTe a8: AdvatekL 3a: EAPOL | WPA Key Nonce: 1ac7f7404889163a6e146a37715f45826cdc1bccc13845e3<br>.i.<br>. V.<br>d.i. #=.t.<br>@H :n.j7q<br>$E.1 8E.$ ].1 |                          |

Figure 7: Detection of mischievous access points

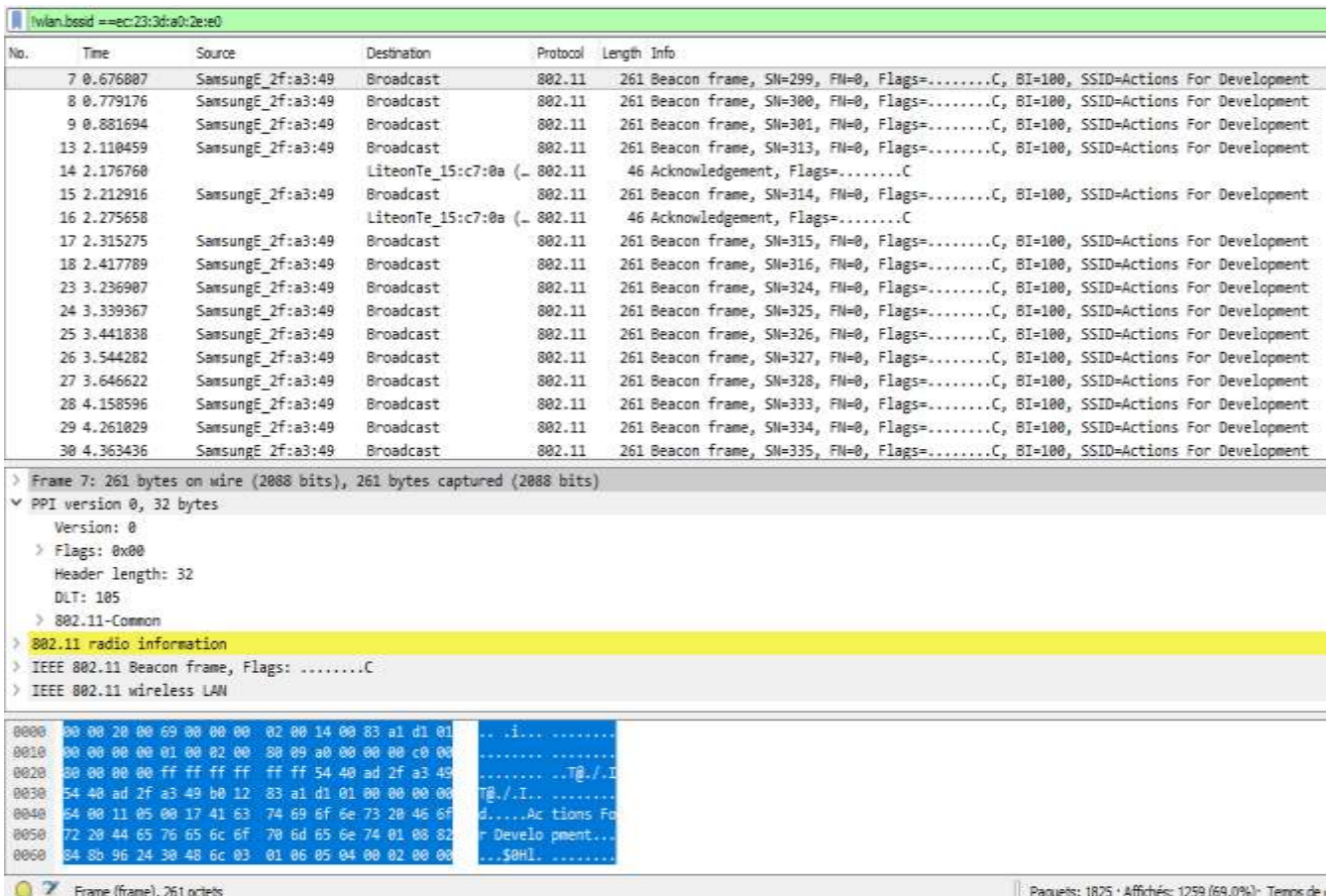

Figure 8: Scanned packets

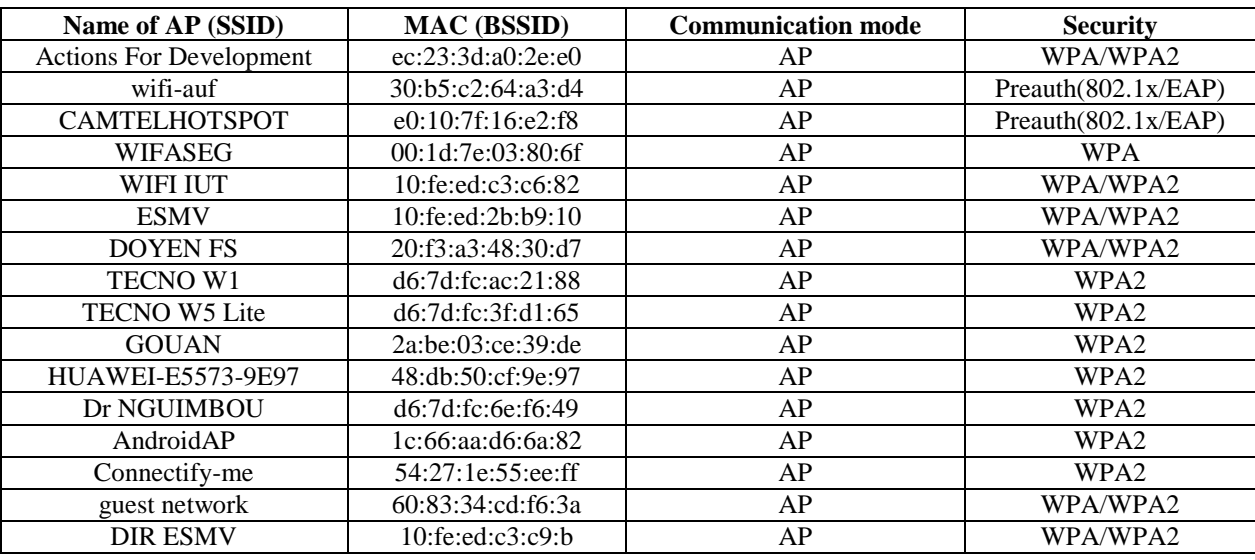

#### Table 6: List of legitimate access points

**Table 7:** List of illegitimate access points

| Name of AP(SSID)               | <b>MAC(BSSID)</b>      | <b>Communication mode</b> | <b>Security</b> |
|--------------------------------|------------------------|---------------------------|-----------------|
| <b>Actions For Development</b> | 54:40:ad:2f:a3:49      | AP                        | <b>OPEN</b>     |
| ENSAI Dialingo                 | f4: f2: 6d: 35: 16: 0e | AP                        | <b>OPEN</b>     |
| ADYYU00tVDU1MA                 | b0:47:bf:04:25:a3      | AH                        | <b>OPEN</b>     |
| ENSAI Gada                     | 30:b5:c2:86:45:f8      | AP                        | <b>OPEN</b>     |
| <b>DMI ENSAI</b>               | 98:fc:11:f5:8b:ae      | AP                        | OPEN            |

#### **6.5 Discussions**

Algorithm 1 determines spoofing attacks and SSID usurpation by establishing the list of legitimate access points in Table 6. Table 7 represents rather the list of illegitimate access points. The clients of that network are informed of the presence of an intruder access point. The presence of vulnerable access points is due to the utilization of vulnerable security protocols. So, the users will be informed to better secure their access points in order to avoid an attack. The presence of non-secured APs incentives man in the middle attacks and the presence of duplicate SSIDs incentives spoofing attacks. The proposed approach includes alert module to prevent these attacks.

### **Limitations**

The proposed method is limited in three points.

- It is not semi-automatic.
- It is static since it is based on deterministic criteria to take a priori decision. It is not focused on all the

communications exchanged on the wireless network.

• It is unable to stop an attack that may occur in the network.

#### **CONCLUSION AND PERSPECTIVES**

This work proposed a strategy to identify RAPs based on multiple static features selected from a well-performed experimentation on real sites. The collection process has been made assisted by smartphones and laptop with installed wardriving tools. Then generated data are transmitted to a traffic analyzer to apply filter commands to extract traces of RAPs. The method has been applied on a real case and has been able to detect the presence of vulnerable access points and the illegitimate ones. Nevertheless, this work deserves to be improved on three points. The first one concerns the automation of the proposed method. The second concerns the fact of taking in account exchanges between access points and the client hosts. The third concerns the integration of the capacity to stop attack flows when it occurs.

#### **REFERENCES**

- 1. Prakash, A., Agarwal, D. P.: Data Security in Wired and Wireless Systems. In Handbook of Research on Modern Cryptographic Solutions for Computer and Cyber Security. IGI Global DOI: 10.4018/978-1- 5225-0105-3.ch001 (2019)
- 2. Ying, X., Sagong, S. U., Clark, A., Bushnell, L., Poovendran, R.: Shape of the Cloak: Formal analysis of clock skew-based intrusion detection system in controller area networks. IEEE Transactions on Information Forensics and Security, 14(9), 2300-2314 (2019).
- 3. Kao, K.-F., Liao, I.-E., Li, Y.-C.: Detecting Rogue Access Points using Client-Side Bottleneck Bandwidth Analysis. Computers and Security, 28(3- 4), 144 – 152 (2009).
- 4. Lu, Q., Qu, H., Ouyang, Y., Zhang, J.: SLFAT: Client-Side Evil Twin Detection Approach Based on Arrival Time of Special Length Frames. Security and Communication Networks (2019) <https://doi.org/10.1155/2019/2718741>
- 5. Kim, T., Park, H., Jung, H., Lee, H.: Online Detection of Fake Access Points Using Received Signal Strengths. In Proceedings of the 2012 IEEE 75th Vehicular Technology Conference (VTC), pp. 1–5. IEEE, Yokohama, Japan (2012)
- 6. Nikbakhsh, S., Manaf, A. B. A., Zamani, M., Janbeglou, M.: A Novel Approach for Rogue Access Point Detection on the Client-Side. In Proceedings of the 26th IEEE International Conference on Advanced Information Networking and Applications Workshops*,* 684–687. IEEE, Fukuoka, Japan (2012)
- 7. Yang, C., Song, Y., Gu, G.: Active User-Side Evil Twin Access Point Detection Using Statistical Techniques. IEEE Transactions on Information Forensics and Security 7(5), 1638-1651 (2012).
- 8. Vanjale, S., P. B., M.: Detection of Rogue Access Point Using Various Parameters. In Proc. International Conference on Data Engineering and Communication Technology Advances in Intelligent Systems and Computing, Volume 468, pp. 699-710. Springer, Singapore (2017).
- 9. Ataelmanan, S.K.M., Hassan, M.A.: A review of threats, protocols, and solutions to enhance the security of wireless networks, International Journal of Computer Science and Network Security, 19(4), 108- 115 (2019)
- 10. Alotaibi, B., Elleithy, K.: Rogue Access Point Detection: Taxonomy, Challenges, and Future Directions. Wireless Personal Communications 90(3), 5021-5028 (2016).
- 11. Menezes, A., van Oorschot., P. C., Vanstone, S. A. : Handbook of Applied Cryptography. *CRC Press*; New York NY (1996).
- 12. Tang, X., Liu, R., Spasojevi, P., Poor, H. V.: A Broadcast Approach to Secret Key Generation Over Slow Fading Channels. Preprint, available at <https://arxiv.org/pdf/1103.3113.pdf> (2011)
- 13. Khisti, A.: Interactive Secret Key Generation over Reciprocal Fading Channels. In Proc. 50th IEEE Annual Allerton Conference on Communication,

Control, and Computing. IEEE, (Monticello, IL, USA) (2012).

- 14. Li, C.-T., Wu, T.-Y., Chen, C.-L., C., Lee, C.-C., Chen, C.-M., C. : An Efficient User Authentication and User Anonymity Scheme with Provably Security for IoT Based Medical Care System. Sensors 17(7), 1482 (2017).
- 15. Bloch, M., Barros, J., Rodrigues, M. R. D., McLaughlin, S. W.: Wireless Information-theoretic Security. IEEE Transactions on Information Theory 54(6), 2515–2534 (2008).
- 16. Sharma, S., Mishra, R., Singh, P.: Authentication in Wireless Networks. In Proc. 2nd IEEE International Conference on Computing for Sustainable Global Development (INDIACom, New Delhi, India). pp. 2031-2035. IEEE (2015)
- 17. Refaey, A., Hou, W., Loukhaoukha, K.: Multilayer Authentication for Communication Systems Based on Physical-Layer Attributes. Journal of Computer Science and Communications 2(8), 64-75 (2014).
- 18. Dobrilovic, D., Stojanov, Z., Jäger, S., Rajnai, Z. : A Method for Comparing and Analyzing Wireless Security Situations in Two Capital Cities. Acta Polytechnica Hungarica 13(6), 67–86 (2016).
- 19. Kalniņš, R., Purins, J., Alksnis, G.: Security Evaluation of Wireless Network Access Points. Applied Computer Systems, 21(1), 38–45 (2017).
- 20. Sanders C.: Practical Packet Analysis, 3E: Using Wireshark to Solve Real-World Network Problems. No Starch Press (2017).